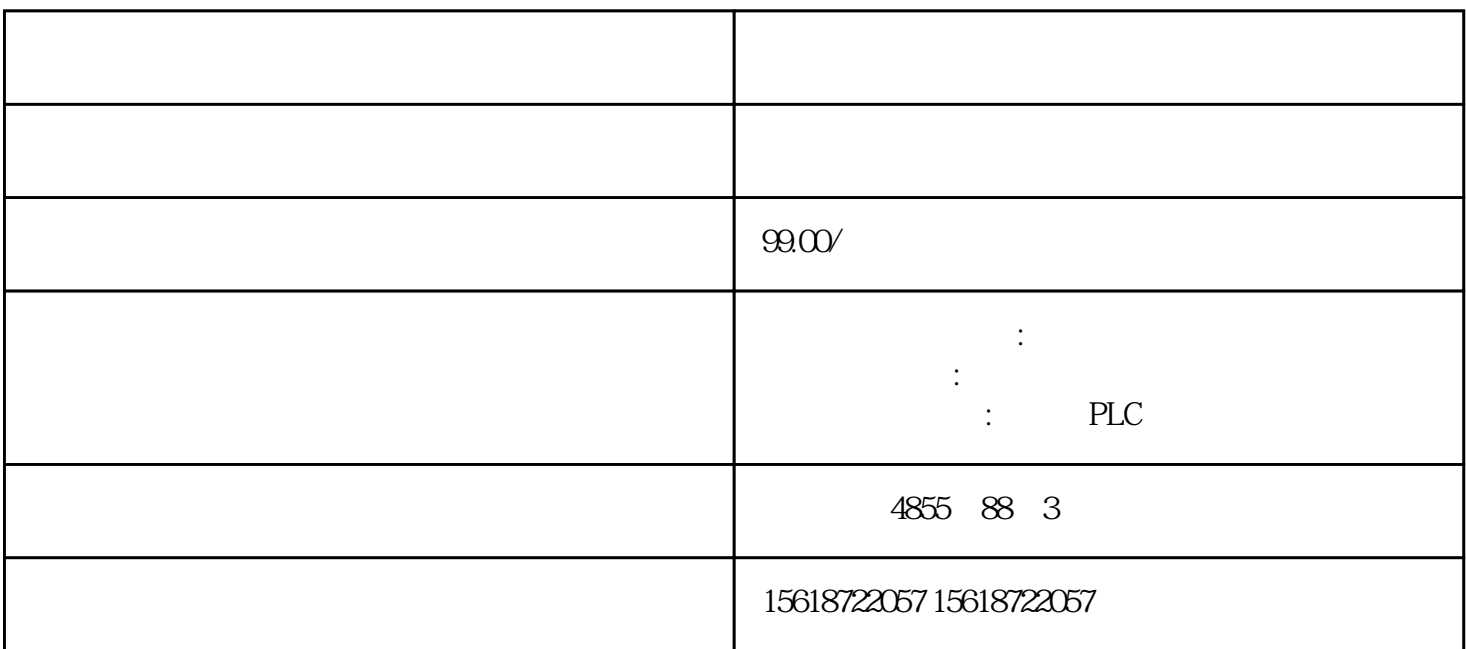

 $S$ TEP  $7$  Basic V $10.5$ 

2.1 Windows XP (Home SP3, Professional SP3) Windows Vista (Home Premium SP1, Business SP1, Ultimate SP1)。 2.2 S7-1200 CPU STEP 7 Basic CPU (project view)  $($  project tree) online access online access updat accessible devices CPU  $\qquad \qquad \text{while } \& \text{diagnose}$ 

CPU  $\bullet$  " " " " IP " IP "  $IP$  "  $IP$  " " " 在提示对话框点击"OK"确认。 在检查窗口中的信息列表中显示相应的消息,如果为"The module is reset to its factory settings." CPU

2.3 S7-1200 IP CPU IP " CPU IP Portal view Online & Diagnostics Accessible devices , conline access , the matrix online access , the matrix online  $\alpha$  diagnostics"

SIMATIC S7-1200PLC V45

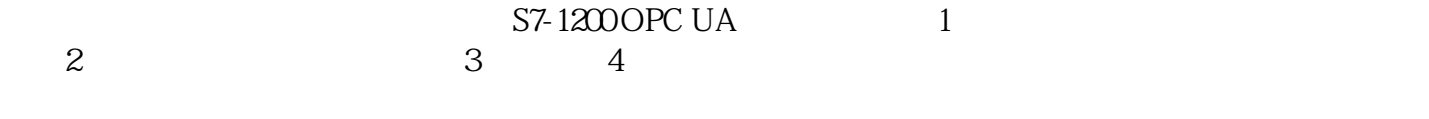

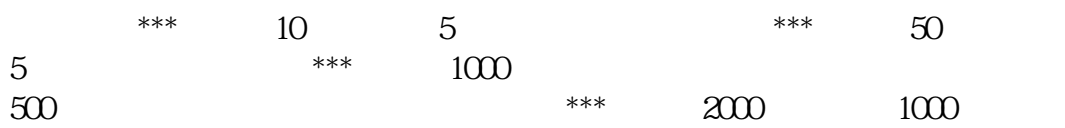

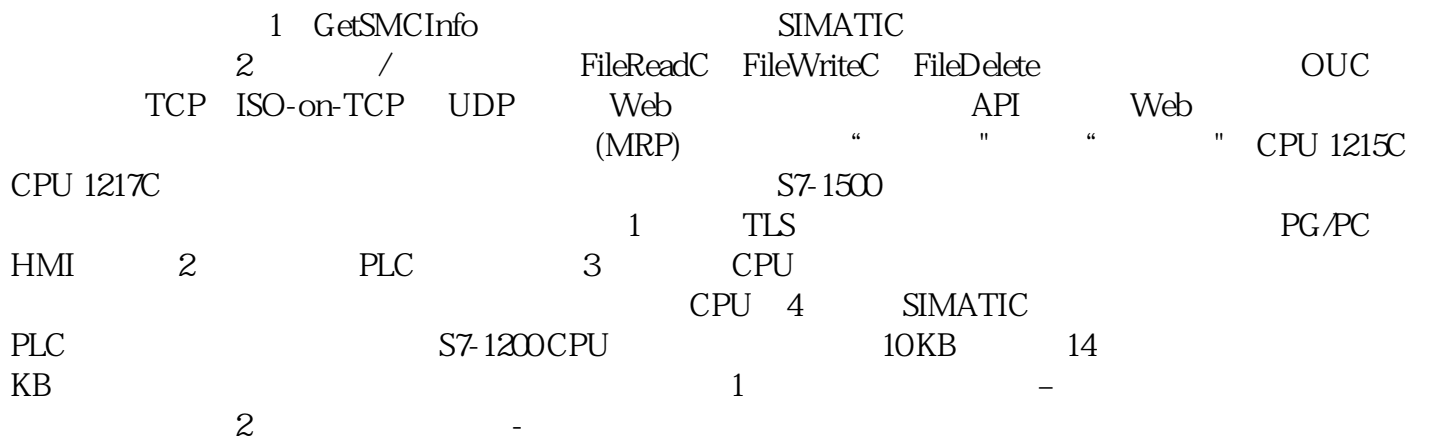

(TIA Portal)